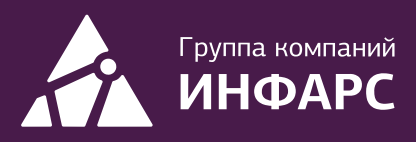

# **Kypc** nanoCAD BIM Отопление **ДЛЯ ИНЖенеров ОВ**

Базовый курс

+7 (495) 108-75-31

infars@infars.ru

www.infars.ru

# Общие сведения

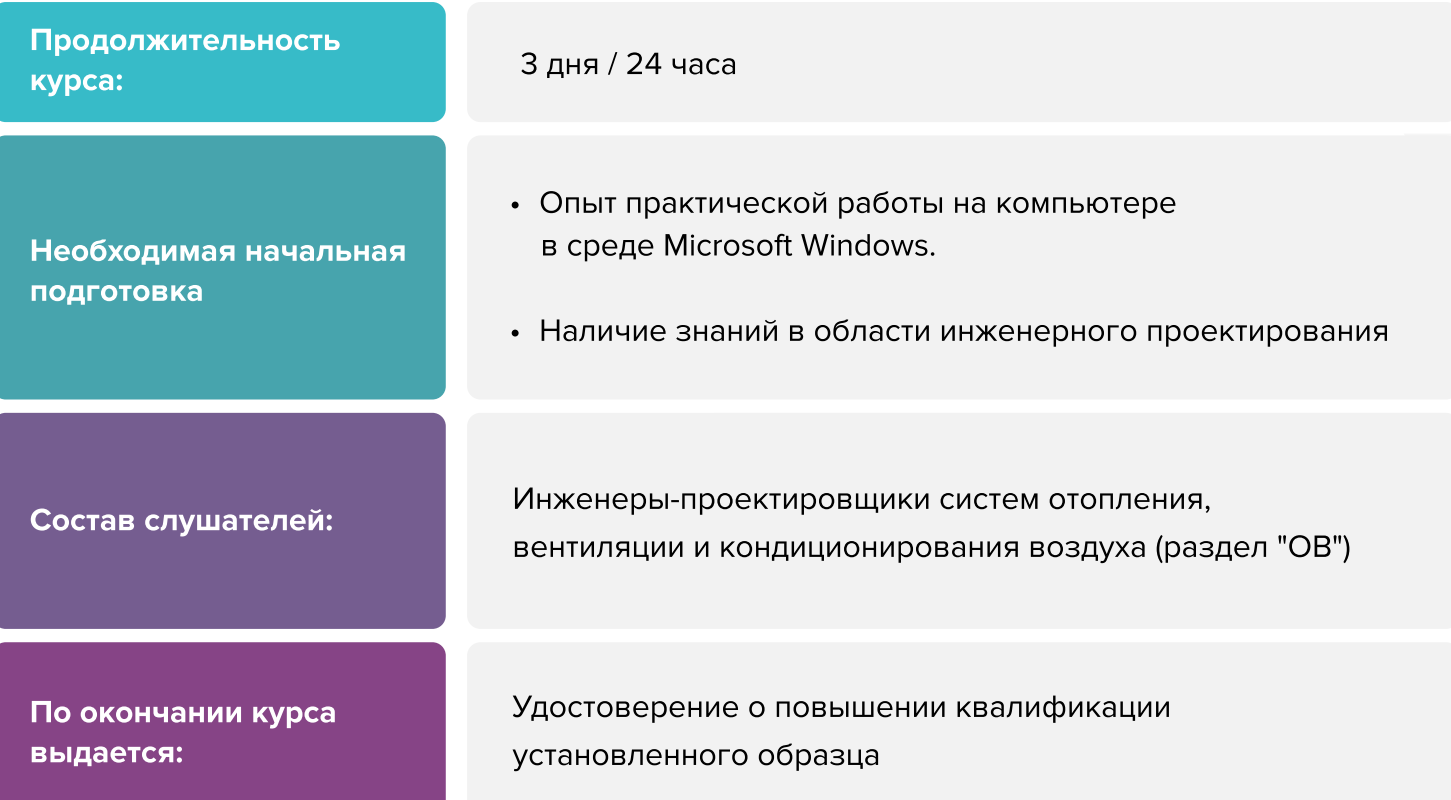

# Вы научитесь

- Расставлять радиаторы, регистры, коллектора
- Прокладывать трассы отопления, расстановка стояков
- Оформлять планы
- Оформлять аксонометрические схемы Настраивать выноски
- Выполнять гидравлический и тепловой расчеты в nanoCAD
- Получать спецификации оборудования, изделий и материалов

[Записаться на курс](https://infars.ru/education/courses/nanocad-bim-otoplenie-dlya-inzhenerov-ov-bazovyy-kurs/)

# Программа курса

#### Работа пользователя в среде nanoCAD BIM Отопление

- Назначение программы
- Интерфейс пользователя программы

#### Менеджер проекта

- Создание нового проекта
- Создание плана расположения оборудования и прокладки трубопроводов. Подключение архитектурной подосновы
- Импорт архитектуры из формата IFC
- Обзор всех документов проекта (спецификация оборудования, изделий 
и материалов, ведомости объемов работ и т.д.)

#### Настройки nanoCAD BIM Отопление

- Настройки системы
- Настройки проекта

#### Базы данных оборудования

- Добавление и удаление оборудования. Редактирование параметров  $\blacksquare$ оборудования. Задание параметров из справочных данных
- Импорт данных между базами оборудования
- Импорт/экспорт оборудования в MS Excel  $\blacksquare$
- Менеджер баз данных

#### Базы УГО

- Обзор окна База УГО
- Создание УГО, редактирование и удаление

#### Определение помещений

- Создание помещений и заполнение их свойств
- Создание контуров этажей и заполнение их свойств

#### Расстановка оборудования

#### Прокладка (трассировка) трубопроводов по планировкам

- Расстановка стояков
- Прокладка трасс трубопроводов
- Расстановка арматуры

#### Проверка проекта на правильность выполнения. Мастер проверок

#### Гидравлический и тепловой расчет

Проверка правильности выбора оборудования и регулирующей арматуры

#### Получение выходной документации

- Проверка правильности выбора оборудования и регулирующей арматуры
- Окончательная «доводка» плана расположения оборудования и прокладки трубопроводов:
	- ' автоматическое формирование и расстановка выносок
	- ' автоматическое формирование и установка на план экспликации 
	помещений
- Автоматическое получение аксонометрических схем и окончательная «доводка»
- Автоматическое формирование по заранее подготовленным шаблонам следующих выходных документов:
	- ' сднеж декушентее.<br>• спецификация оборудования, изделий и материалов
	- ведомости циркуляционных колец
	- ведомости гидравлического расчета циркуляционных колец
	- ведомости теплового расчета приборов отопления
	- настройки арматуры
	- общий отчет
	- отчет «Приборы отопления»
	- отчет «Список приборов отопления»

#### Экспорт информационной модели (DWG, IFC, RBIM, CADLib)

#### Шаблоны выходных документов

Настройка шаблонов табличных документов в MS Word

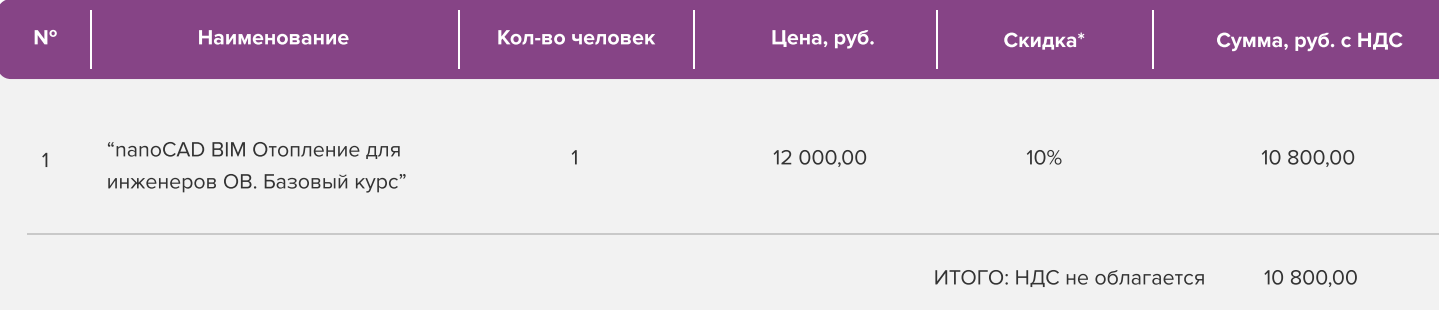

Условия оплаты: 100% предоплата. НДС не облагается, в соответствии с главой 26.2. Налогового кодекса РФ, введенной Федеральным законом от 24.07.2002 № 104-ФЗ.

#### \*Примечание:

• При оплате не позднее, чем за три недели до начала курса обучения дополнительно предоставляется скидка 10%

#### Условия проведения обучения в учебном центре ИНФАРС:

- Курсы проходят в совмещенном формате: вы можете приехать обучаться в группе в нашем учебном центре или подключиться и заниматься онлайн
- Обучение проводится в форме групповых занятий согласно расписанию. Адрес проведения: город Москва, Дмитровское шоссе, 71Б,
 БЦ 7ONE, офис 409
- $\cdot$  Классы оборудованы персональными рабочими местами с лицензионным ПО
- Время обучения: с 10-00 до 17-00, включая кофе-брейки и перерывы на обед
- Чай, кофе и снеки предоставляются бесплатно

### Дополнительные выгоды для организаций

При заключении договора на обучение на одном курсе от 5 специалистов предоставляется дополнительная скидка

#### Корпоративное обучение для организаций:

- Программы обучения составляются с учетом пожеланий и специфики вашей организации
- Корпоративный курс эффективнее и экономически выгоднее, если вы обучаете единовременно от 5 специалистов
- Варианты проведения:
	- 1. Онлайн
	- 2. В учебном центре ИНФАРС
	- 3. Выездное на территории организации (в любом городе). При выездном обучении возможно предоставление оборудованного мобильного класса.

#### По вопросам корпоративного обучения позвоните или напишите нам:

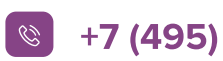

 $\left\vert \mathcal{C}\right\vert$  +7 (495) 108-75-31  $\left\vert \mathcal{C}\right\vert$  infars@infars.ru

# Учебный центр Инфарс

- Присутствует на рынке САПР с 2001 года
- Имеет право на осуществление образовательной деятельности на основании ЛИЦЕНЗИИ No 038499 от 4 июля 2017 года, выданной Департаментом образования г. Москвы
- Имеет статус Авторизованного учебного центра ведущих разработчиков "Нанософт", "Autodesk" и "Ренга Софтвэа"
- Сильный преподавательский состав команда сертифицированных инструкторов-практиков с многолетним опытом работы в проектной и строительной деятельности
- В нашей линейке 60 курсов для поэтапного обучения инструментам ВІМ, организации и управлению ВІМпроцессами, а также конструктивным расчетам
- Обучение проходит на единой учебной модели это уникальная ВІМ-модель торгового центра, разработанная специально для комплексного освоения технологии информационного моделирования
- Лидер по обучению Revit 2019 среди авторизованных учебных центров Autodesk

Фокус-партнёр "Нанософт разработка"

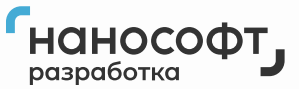

Авторизованный учебный центр "Нанософт"

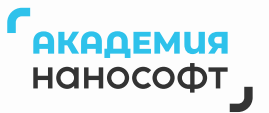

# Компании, сотрудники которых уже прошли обучение

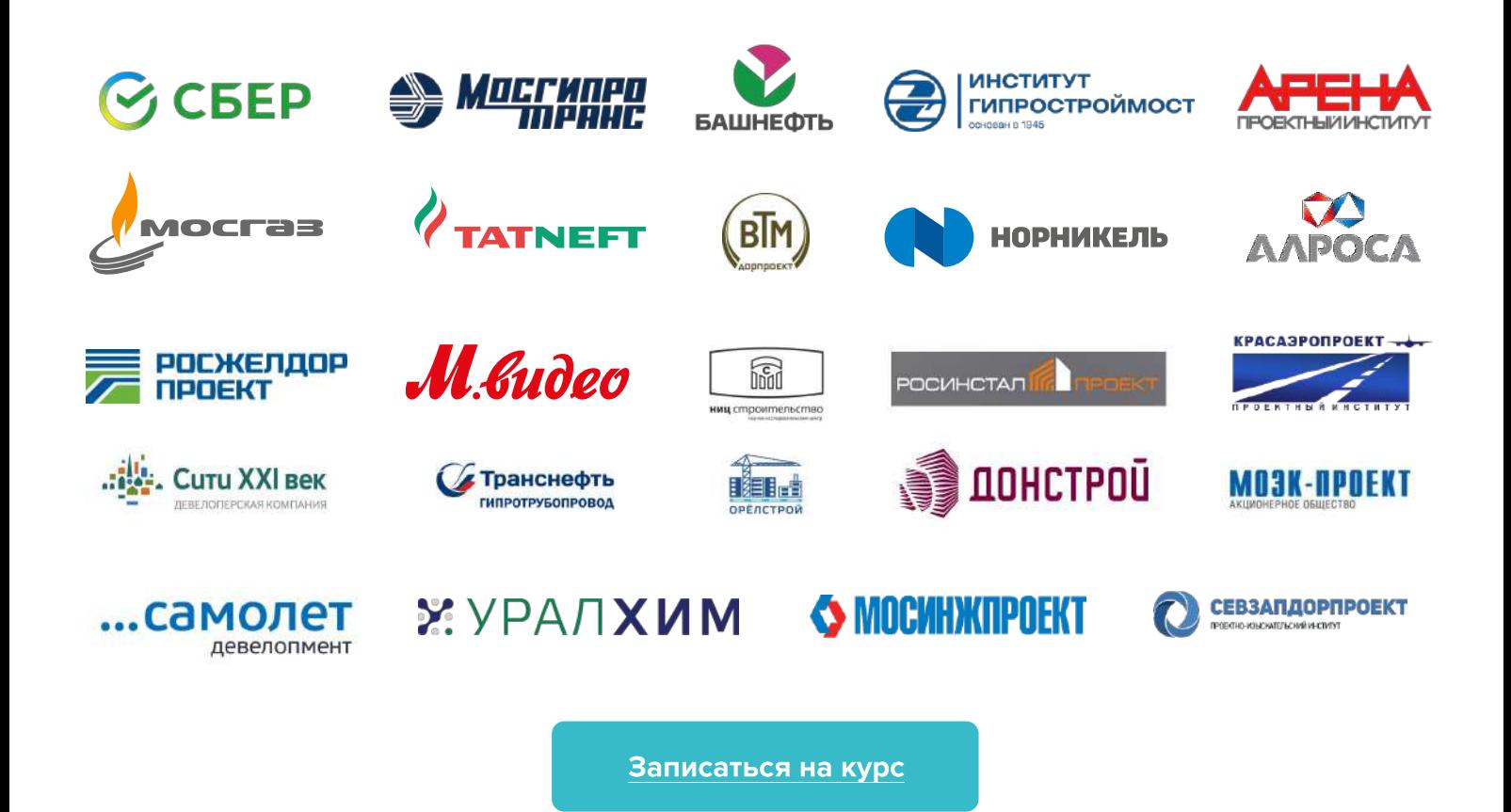